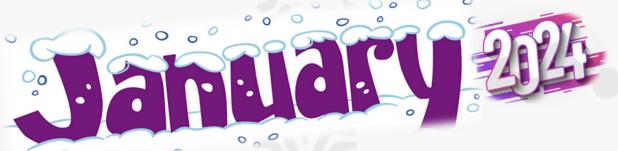

## Cumberland County Library 800 E. Commerce Street Bridgeton, NJ 08302 (856) 453-2210 Press option #3

|                                                                    |                                                       |                                                                 |                                                                                      | Tiess opnor no                                  |                                                                                                    |                                    |
|--------------------------------------------------------------------|-------------------------------------------------------|-----------------------------------------------------------------|--------------------------------------------------------------------------------------|-------------------------------------------------|----------------------------------------------------------------------------------------------------|------------------------------------|
| Sun                                                                | Mon                                                   | Tue                                                             | Wed                                                                                  | Thu                                             | Fri                                                                                                    | Sat                                |
|                                                                    | 1<br>Library Closed<br>New Year's Day                 | 2                                                               | 3 Learn to Type<br>2:00pm-3:30pm<br>Creating Tables in<br>Word 2019<br>6:00pm-7:30pm | File Management<br>2:00pm-3:30pm                | 5                                                                                                    | Computer Basics<br>10:00am-12:00pm |
| 7                                                                  | 8 One-on-One training Call to schedule an appointment | 9  DOL Students Only 2:00pm-3:30pm                              | Computer Basics<br>2:00pm-3:30pm                                                     | 11<br><b>Learn to type</b><br>10:00am-11:30am   | 12                                                                                                    | 13                                 |
| 14                                                                 | Library Closed<br>Martin Luther King<br>Day           | 16 Internet Basics 10:00am-11:30pm  Learn to Type 2:00pm-3:30pm | One-on-One<br>training<br>Call to schedule an<br>appointment                         | Word Basics Part 1<br>2:00pm-3:30pm             | Word Basics Part 2<br>2:00pm-3:30pm                                                                    | 20                                 |
| 21                                                                 | Basic formulas & worksheets 2:00pm-4:00pm             | DOL Students Only<br>2:00pm-3:30pm                              | Create a fillable form in Word 2019 2:00pm-3:30pm                                    | Create a calendar in MS publisher 2:00pm-3:30pm | 26                                                                                                    | 27                                 |
| Free computer classes—Available to county and non-county residents |                                                       |                                                                 |                                                                                      |                                                 | Lab & Class hours are subject to change without notice.  Registration required due to limited seating. |                                    |

| Date                            | Class                                  | Description                                                                                                    |
|---------------------------------|----------------------------------------|----------------------------------------------------------------------------------------------------|
| Jan 3, 2024<br>2:00pm-3:30pm    | Learn to Type                          | Learn to type with our Mavis Beacon program or just improve your skills.                                                                                                    |
| Jan 3, 2024<br>6:00pm-7:30pm    | Create Tables in Word<br>2019          | Learn to add tables to a word document.                                                                                                    |
| Jan 4, 2024<br>2:00pm-3:30pm    | File Management                        | Learn how to organize your files, by creating folders and subfolders and how to move your files on your computer and to a USB flash drive.                                                                                                    |
| Jan 6, 2024<br>10:00am-12:00pm  | Computer Basics                        | This is a beginners class for anyone with little to no experience. We will learn about the mouse, keyboard and computer functions.                                                                                                    |
| Jan 8, 2024                     | One-on-one training                    | Call to schedule an appointment.                                                                                                    |
| Jan 10, 2024<br>2:00pm-3:30pm   | Computer Basics                        | This is a beginners class for anyone with little to no experience. We will learn about the mouse, keyboard and computer functions.                                                                                                    |
| Jan 11, 2023<br>10:00am-11:30am | Learn to Type                          | Learn to type with our Mavis Beacon program or just improve your skills.                                                                                                    |
| Jan 16, 2024<br>10:00am-11:30am | Internet Basics                        | Learn how to search the internet and functions with Microsoft Edge and Google chrome.                                                                                                    |
| Jan 16, 2024<br>2:00pm-3:30pm   | Learn to Type                          | Learn to type with our Mavis Beacon program or just improve your skills.                                                                                                    |
| Jan 17, 2024                    | One-on-one training                    | Call to schedule an appointment                                                                                                    |
| Jan 18, 2024<br>2:00pm-3:30pm   | Word Basics Part 1                     | Learn basic features of the main screen, create and format a document, open, save, delete documents, save files as 97-2003 version, PDF, copy, cut, paste, select and drag text, undo, redo, find and replace, change margins and spell check. |
| Jan 19, 2024<br>2:-00pm-3:30pm  | Word Basics Part 2                     | This is a continuation of Word Basics Part 1.                                                                                                    |
| Jan 22, 2024<br>2:00pm-4:00pm   | Basic formulas & work-<br>sheets       | Learn how to create and format spreadsheets, learn basic formulas, and how to add formulas to your spread sheet.                                                                                                    |
| Jan 24, 2024<br>2:00pm-3:30pm   | Create a fillable form in<br>Word 2019 | Learn how to create a fillable form in Microsoft Word.                                                                                                    |
| Jan 25, 2024<br>2:00pm-3:30pm   | Create a calendar in<br>Publisher      | Learn how to create a calendar, add images, change color and add a background image.                                                                                                    |